## Quick Start Guide: Selector

Last Modified on 28/10/2024 3:17 pm EDT

Up to 50% of [reagents](https://journals.plos.org/plosbiology/article?id=10.1371/journal.pbio.1002165) are unsuitable and fail to produce reproducible results. Within the **ASCEND by BenchSci platform**, our **Selector** application helps scientists streamline the selection of suitable reagents and model systems and avoid unnecessary purchases and validation experiments.

- 1. Video [Overview](http://knowledge.benchsci.com/#What%20is%20Selector) of Selector
- 2. Impact of Selector on [Biomedical](http://knowledge.benchsci.com/#Impact%20on%20Biomedical%20Research) Research
- 3. Steps to Get Started with [Selector](http://knowledge.benchsci.com/#Start%20Searching)

## What is Selector?

## Impact on Biomedical Research

Over **50,000 scientists** at 16 of the top 20 pharmaceutical companies, several biotech companies, and 4,500+ academic institutions use **Selector**. BenchSci has developed powerful technology that is **proven to**:

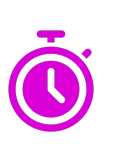

**Accelerate research by selecting products in seconds vs. weeks**

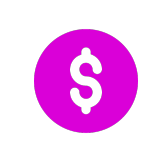

**Reduce reagent spending and save millions per year**

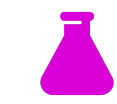

**Optimize experiment success and increase research productivity**

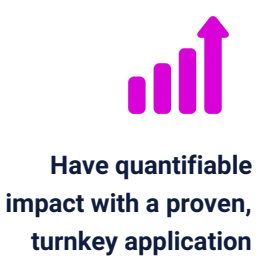

Explore data for a range of common reagents and model systems

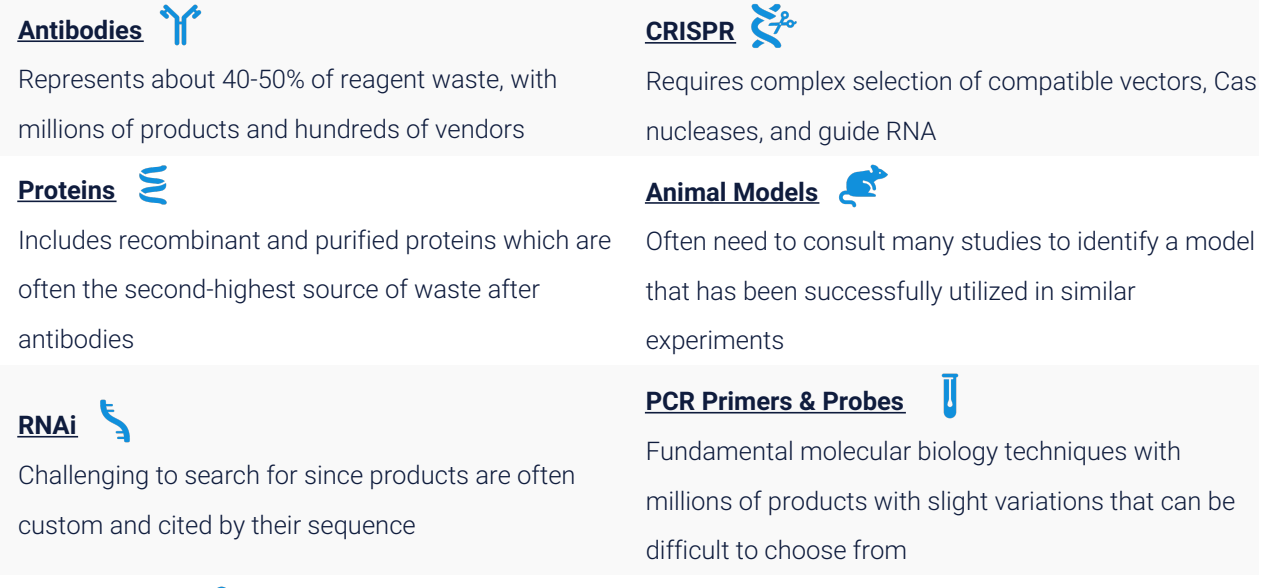

#### **Cell Products**

A critical component of experiments that are prone to mislabeling and unclear validation methods

#### Comprehensive coverage of trusted literature sources and vendor databases

**Experiment data from over 19 million preprint, open- and closedaccess publications**

**Partnerships with leading scientific publishers including Springer Nature and Wiley**

**Independent validation sources including The Human Protein Atlas and EuroMAbNet**

**Product catalog data for more than 80 million products from 400 vendors**

Leverage AI technology to advance your workflow

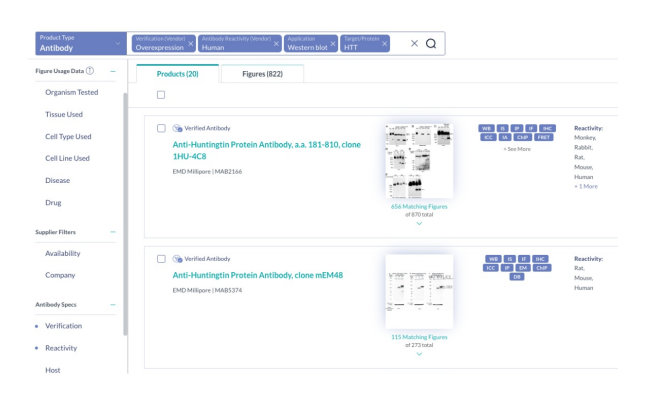

#### **After**

- Text and image-based AI detects details from a figure/experiment like a Ph.D. scientist
- Bioinformatics data and ontologies connect reagent and model usage to diseases, experiment types, and other contexts
- Streamlined gene/protein datasets to reduce common challenges with aliases
- Intuitive interface to curate lists of products that match experiment criteria and validation conditions

# kDa human recombinant modified, amino-terminal BPI fractionant holo-BPI, were provided by XOMA  $(14)$  |... rBPI 21 p n assay, and no endotoxin was detected. These preparat n assay, and no endotoxin was detected. These preparatements ambitodies for immunoblotting included antiputed the USA). Akt (Cell Signaling), phospho-p44/42 (Cell Signaling), phospho-p44/42 (Cell Signaling), the comparati fies were from **R&D S)**<br>sodium **fluorescein** ("<br>a amobarbital (**Eli Lill)**<br>orth, TX, USA); Affi-**Ge Works very well**<br>Taxtics **II** but a Flow and

#### **Before**

- Manually scanning papers for experiment details
- Manually scanning through vendor catalogs for suitable reagents and model systems
- Spreadsheets to track potential reagents

## Start Searching with Selector!

 $A$ lso *available in [Japanese](http://knowledge.benchsci.com/home/quick-start-guide-selector-ja-jp)* ( $\mathbb{N}\mathbb{N}$ ) *and [Chinese](http://knowledge.benchsci.com/home/quick-start-guide-selector-zh-cn)* ( $\mathbb{N}\mathbb{N}$ ).

#### 1. Log into Selector

Log in with your institutional email address at **[app.benchsci.com](https://app.benchsci.com)** or click your [company](http://knowledge.benchsci.com/home/logging-into-ascend-platform) logo in this article.

#### 2. Enter search criteria

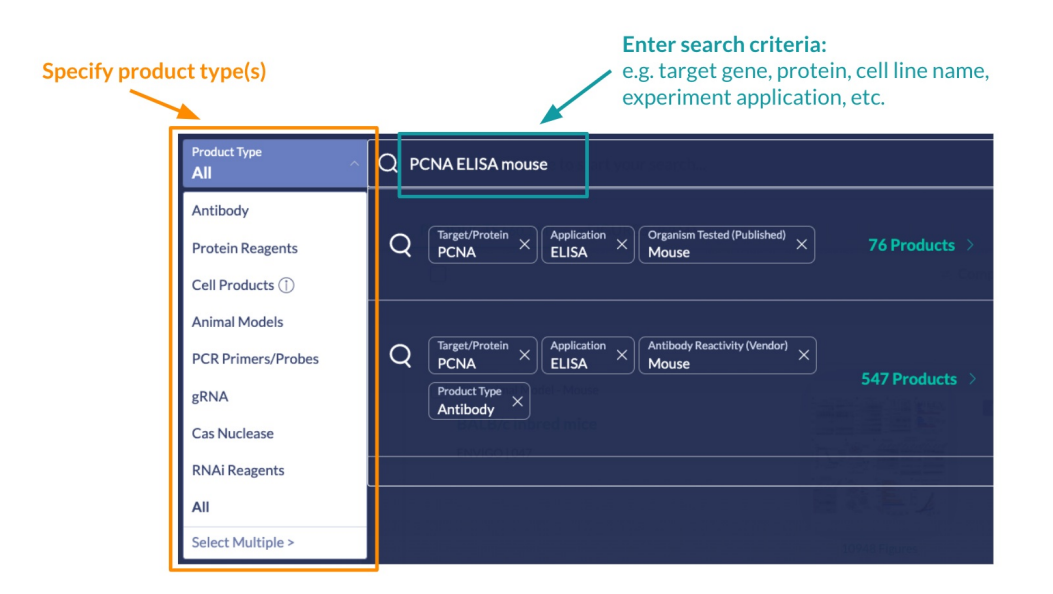

#### 3. Filter and view search results that match your experiment conditions

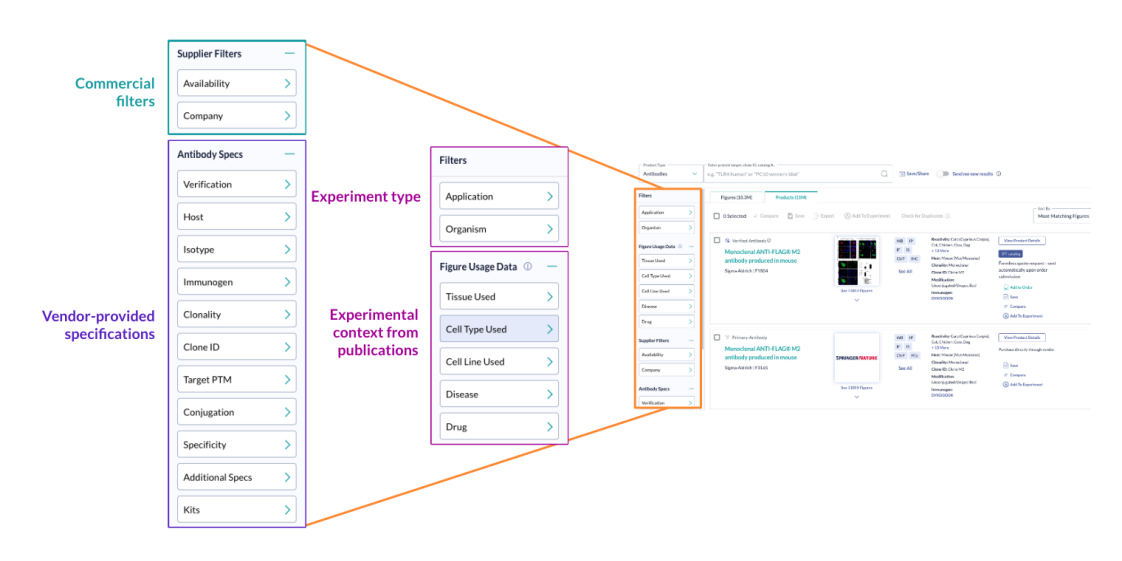

#### 4. View figures from **peer-reviewed publications, preprints, vendors,** and **third-party sources**

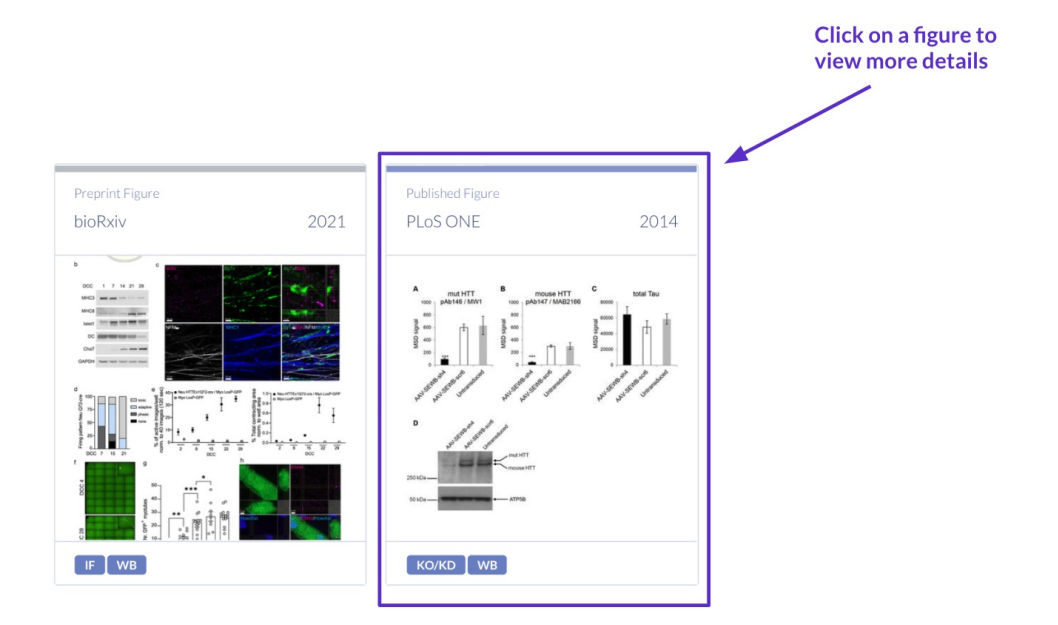

#### 5. Review details from figures to learn more about what reagents/model systems are used in experiments

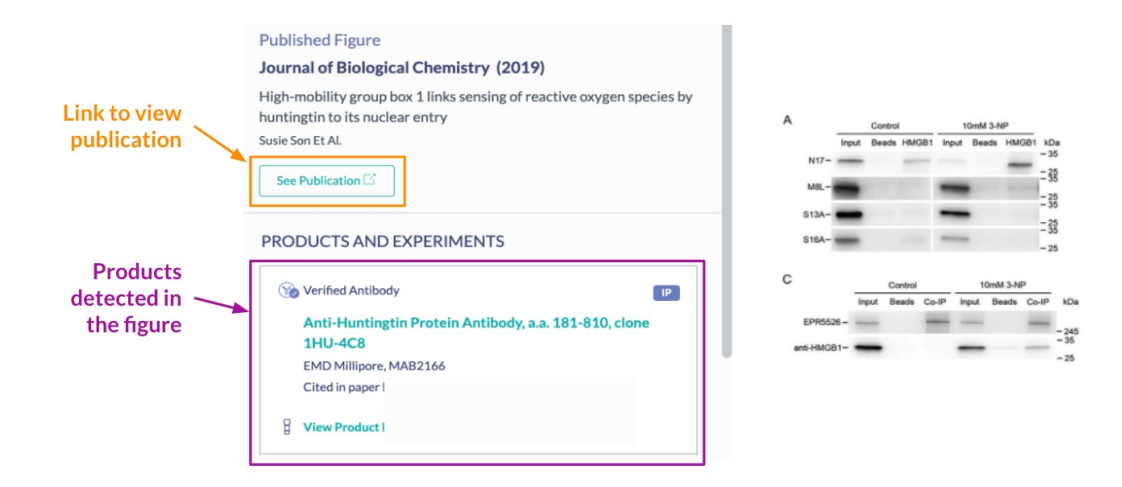

#### 6. Review product details

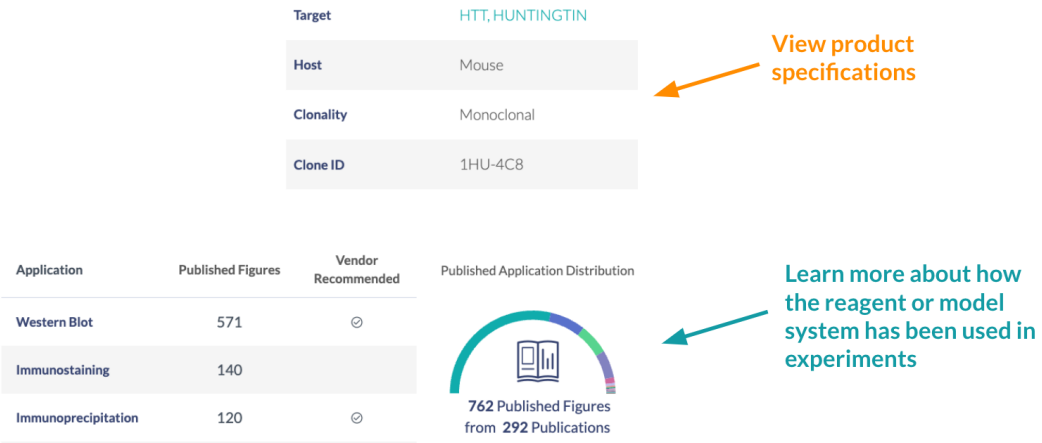

#### 7. Explore custom data integrations to build confidence in your search

Additional features integrated with your company's internal data may be available for scientists at your company. **Log into the [Knowledge](https://knowledge.benchsci.com/home/saml-login) Center** to see company-specific articles.

### Questions or Feedback?

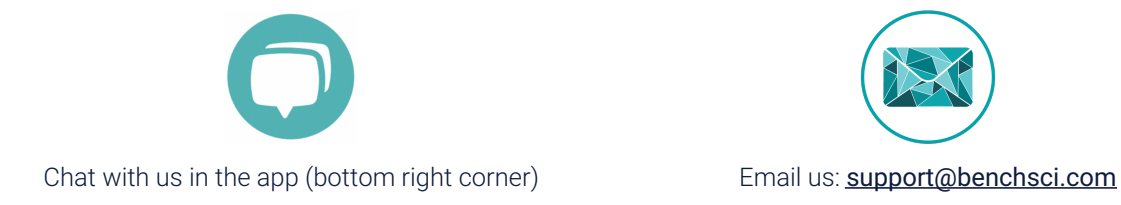

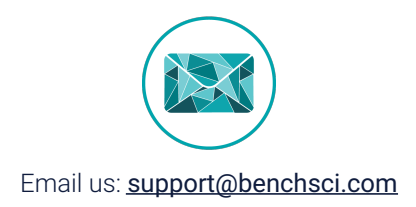

**Access to reagent or model system types depends on your company license. Use your ASCEND credentials to log into the [Knowledge](https://knowledge.benchsci.com/home/saml-login) Center to view help and tutorial articles relevant to your company.**